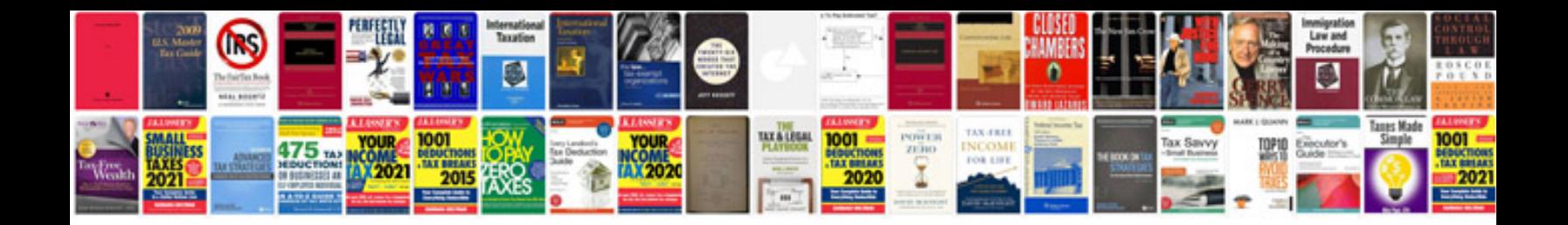

**Pajero service manual**

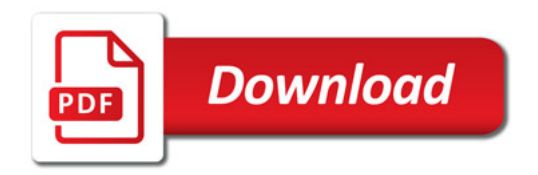

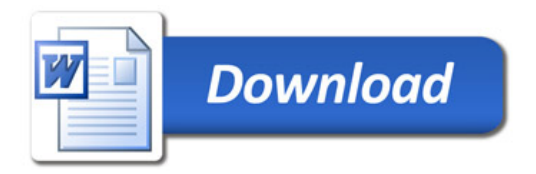